## **Hyper V Start VM Action**

The Start VM action allows you to start a virtual machine that is not currently in the running state.

Specify the Hyper V Server settings, see [Hyper V Server page.](https://wiki.finalbuilder.com/display/AT5/Hyper+V+Server+Page+Action)

On the Start VM page provide the name of the virtual machine to be started.

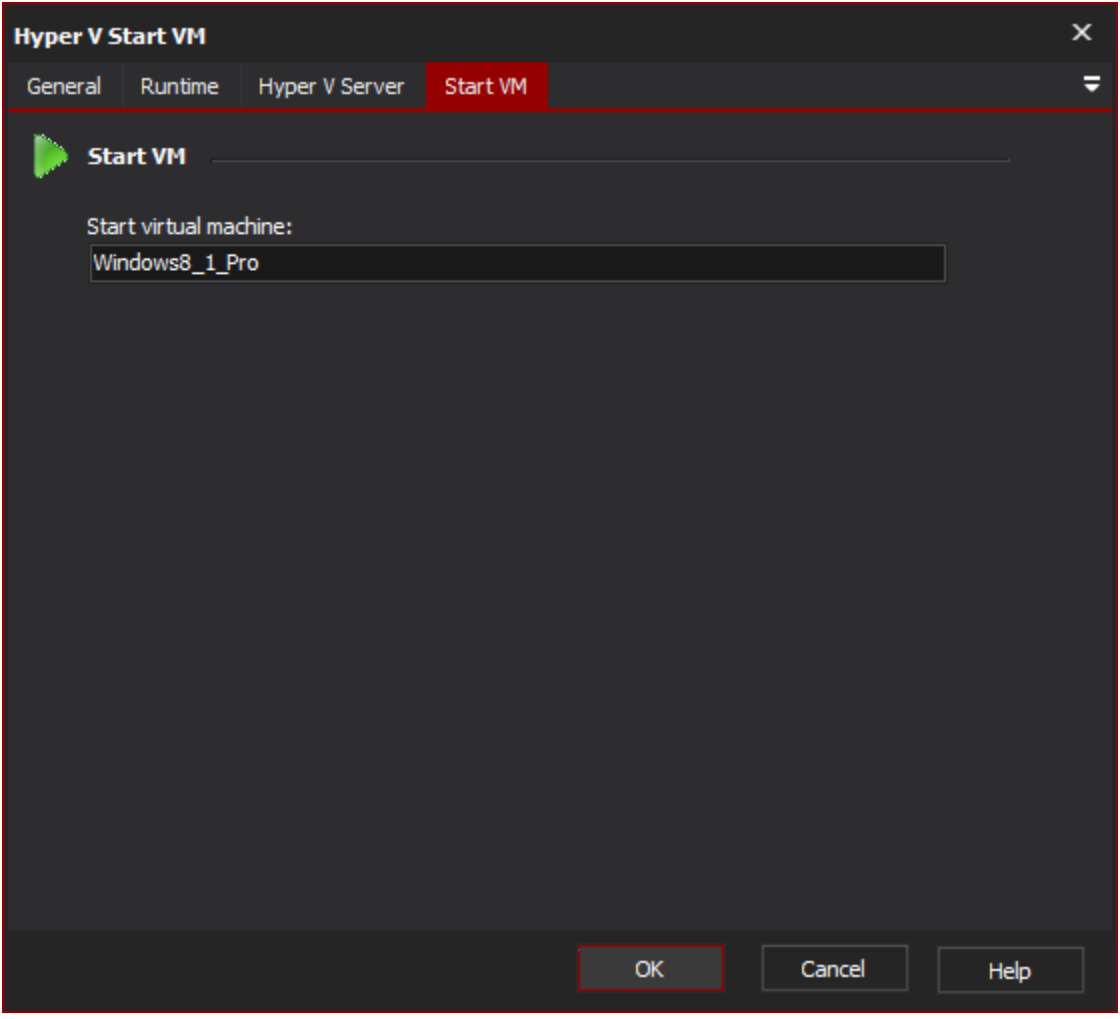

Start VM

**Start VM**

**Start virtual machine**